Corso di laurea in Informatica, Dipartimento di Informatica - Università di Pisa - Corso di Ingegneria del Software, Primo appello 2023/24, 14 dicembre 2023

## Il Treno, compito B

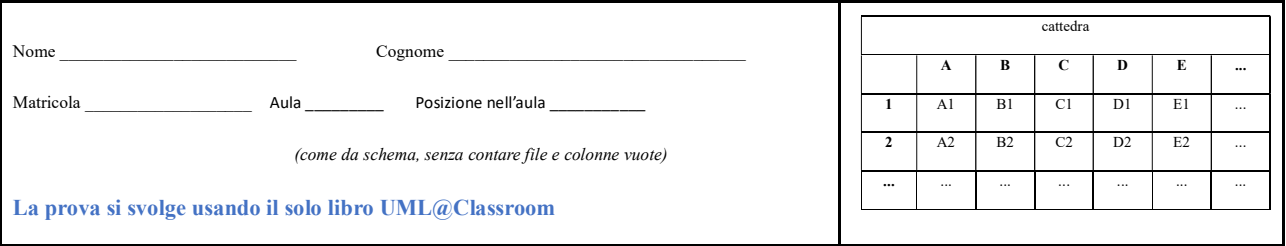

Domanda 1b (Rispondere su questo foglio) la chat di Bing, alla domanda "Mi trovi: attori, principali e secondari, e casi d'uso per il seguente progetto? <testo progetto>" ha riposto come di seguito.

- a) Correggere eventuali allucinazioni o errori di chaBing tGPT barrando le parti da cancellare.
- b) Aggiungere gli attori che eventualmente mancano, aggiungere eventuali casi d'uso mancanti.
- c) Per i casi d'uso: dire quali dovrebbero essere in relazione includes/extend con un altro caso d'uso (es. dire UC3 includes UC9) e quali dovrebbero essere un passo della sequenza degli eventi di un altro caso d'uso (in questo caso dire ad es. UC3 in UC9).

Gli attori principali sono: Utente, Admin, Capostazione, ……………………………………………………………..

Gli attori secondari sono: Sistema, Stazione……………………………………………………………………….. I casi d'uso sono: UC 1) Conoscere orario e binario: permette all'utente di conoscere orario e binario di un treno in una stazione UC 2) Inserire orario stagionale dei treni: permette all'admin di inserire nel sistema l'orario stagionale dei treni. UC 3) Controllare capienza delle stazioni: permette all'admin di controllare che tutte le stazioni abbiano la capienza necessaria ad ospitare tutti i treni in sosta, in base all'orario stagionale dei treni. UC 4) Aggiungere informazioni temporanee: permette all'admin di aggiungere informazioni temporanee sui treni. UC 5) Segnalare arrivo e partenza dei treni: permette al capostazione di segnalare al sistema l'arrivo e la partenza dei treni da una stazione, tramite opportuni sensori sui binari. UC 6) Trasmettere informazioni alle stazioni successive: permette al sistema di trasmettere le informazioni relative al ritardo e al binario di un treno alle stazioni successive lungo il suo percorso. UC 7) Valutare cambio di binario: permette al sistema di valutare se cambiare il binario di arrivo di un treno. UC 8) Visualizzare dati sullo schermo: permette alla stazione di visualizzare sullo schermo i dati relativi al ritardo e al binario di un treno in arrivo, dopo aver ricevuto le informazioni dal sistema. UC 9) Informare applicazioni client: permette al sistema di informare le applicazioni client sottoscritte. UC 10) Memorizzare indennità: permette al sistema di memorizzare nel sistema un'indennità. UC 11) ………………………………………………………………………………………………………………… UC 12) ……………………………………………………………………………………………………………… Eventuali "in", includes o extends ………………………………………………………………….. …………………………………………………………………………………………………………..

Domanda 2.b Seguendo il design pattern opportuno, dare il diagramma delle classi che comprende ContestoCompensazioneRitardo, la classe astratta StrCompensazioneRitardo e le classi che la specializzano.

public class ContestoCompensazioneRitardo {

private StrCompensazioneRitardo strCompensazioneRitardo;

 public ContestoCompensazioneRitardo(StrCompensazioneRitardo str) { this.strCompensazioneRitardo = str; } public void setStrCompensazioneRitardo(StrCompensazioneRitardo str) { this.strCompensazioneRitardo = str; } public double calcolaCompensazione(int minutiRitardo, double prezzoBiglietto) {

double percentualeBonus = strCompensazioneRitardo.calcolaPercentualeCompensazione(minutiRitardo); return percentualeBonus \* prezzoBiglietto;

 } }

Domanda 3.b Completare la vista C&C data (sul sottosistema che realizza i seguenti requisiti--attenzione alle modifiche rispetto al progetto). Indicare tutte le interfacce delle componenti (tranne con DB).

L'arrivo e la partenza di un treno da una stazione sono segnalati opportuni sensori sui binari e confermati dal capostazione. Se il sistema identifica un ritardo nella partenza di un treno da una stazione (il controllo è fatto localmente in stazione), trasmette l'informazione alle stazioni successive. Una volta che la stazione successiva riceve questi dati, valuta se cambiare binario, seleziona automaticamente i dati associati a quella fermata di quel treno e li visualizza sullo schermo (mega-schermo di stazione) per gli utenti. Inoltre memorizza ritardo ed eventuale nuovo binario per interrogazioni via web.

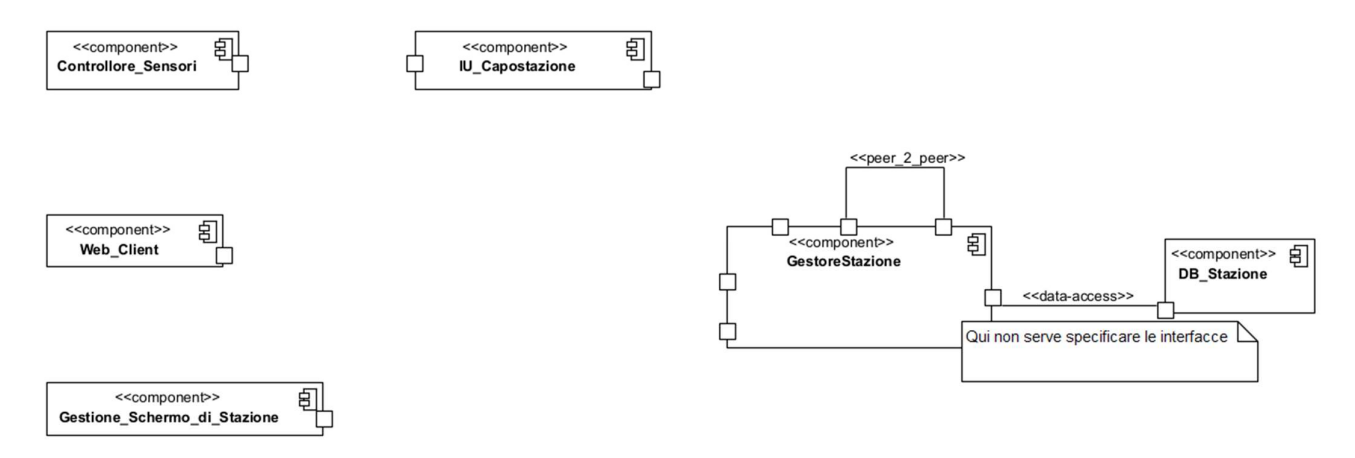

Domanda 4.b Dare un diagramma di macchina a stati che rappresenti gli stati in cui si trova una stazione ferroviaria relativamente all'occupazione dei binari per gestire eventuali conflitti dovuti a treni in ritardo (quindi non durante la definizione dell'orario stagionale). Nella valutazione dell'accettazione di un treno in arrivo, è richiesto che almeno uno dei binari della stazione sia sempre mantenuto libero: questo vincolo però non vale se il treno in arrivo è internazionale

Domanda 5.b Le indennità per ritardi sono calcolate come segue: 50% del biglietto per ritardi tra 30 e 59 minuti per le Frecce e del 70% per ritardo maggiore di 59 minuti per Frecce, Intercity e Intercity Notte. Basandosi su criteri a scatola chiusa, dare una proof obligation per il metodo: public double calcolaCompensazione(int minutiRitardo, double prezzoBiglietto) dell'esercizio 2.

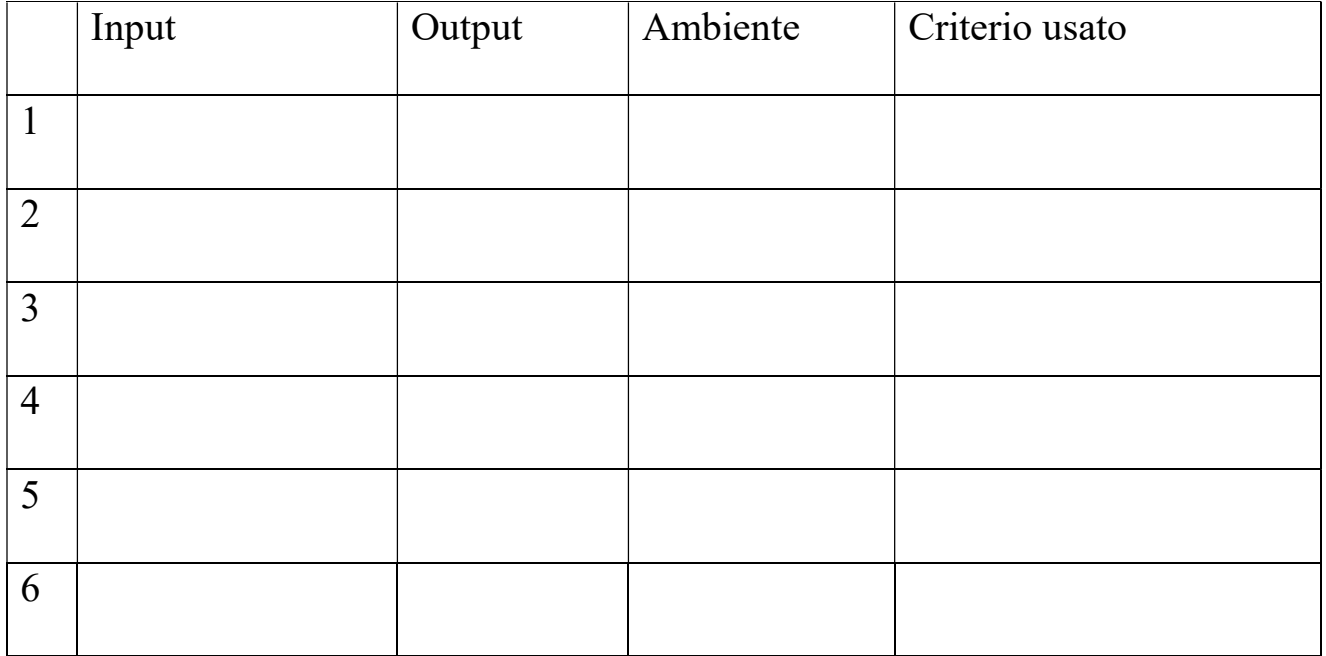